# **betnet365 # Como você aposta em competições de esports?:arbety download**

**Autor: symphonyinn.com Palavras-chave: betnet365**

#### **Resumo:**

**betnet365 : Seu destino de apostas está em symphonyinn.com! Inscreva-se agora para desbloquear recompensas incríveis e entretenimento sem fim!** 

m mínimo de R\$1. Para ibet, todas as combinações de número 4d custam um valor mínimo no total de 1. O dinheiro do seu prêmio é proporcionalmente dividido pelo número de ções. Tipos de Aposta 4 D Piscinas de Singapura online.singaporepools : loteria Marque os dígitos que você deseja colocar aposta e **betnet365** grande e Custo de aposta

## **Índice:**

- 1. betnet365 # Como você aposta em competições de esports?:arbety download
- 2. betnet365 :betnews bet
- 3. betnet365 :beto carrero carros esportivos

## **conteúdo:**

# **1. betnet365 # Como você aposta em competições de esports?:arbety download**

No dia 20 de maio, Yusuf Mehdi uma enseada que se alegra com o magnífico título do vicepresidente executivo e diretor chefe da Microsoft para marketing ao consumidor lançou seus PC Copilot+ (uma "nova categoria" das máquinas Windows projetadas "para IA". Eles são os mais rápidos computadores inteligentes já construídos pelo sistema operacional) permitindo a você fazer coisas **betnet365** qualquer outro computador. "

Que tipo de coisas? Bem, que tal gerar e refinar imagens AI **betnet365** tempo quase real diretamente no computador Cobrindo barreiras linguísticas traduzindo áudio a partir dos mais 40 idiomas para o inglês ou permitindo-lhe "encontrar facilmente aquilo com quem viu na **betnet365** PC".

Esta notável prótese de memória é chamada Recall. Ele leva capturas constante **betnet365** segundo plano enquanto você vai sobre o seu negócio diário do computador? A tecnologia Copilot + machine-learning da Microsoft que agora sabe as suas senhas, mas "lê" cada uma dessas imagens para fazer um banco pesquisável basede todas ações realizadas no teu PC e depois armazena isso na máquina paga 'Aprendizado'; Então não só pode procurar por sites específicos como também foi possível pesquisar num site Mas já visitado antes...

# **Max Verstappen lidera o Grande Prêmio da China de Fórmula 1**

Max Verstappen liderou a classificação para o Grande Prêmio da China de Fórmula 1, sendo a **betnet365** quinta pole position consecutiva na temporada. O campeão mundial Lewis Hamilton, por outro lado, teve um dia ruim, sendo eliminado na Q1 e começando a corrida do domingo na 18ª posição.

## **Hamilton lidera a sprint, mas é superado por Verstappen**

Hamilton havia se mostrado muito otimista depois de uma performance convincente na sprint, durante a qual conseguiu a segunda posição. No entanto, ele confessou um erro na classificação que o atrapalhou, forçando-o a largar **betnet365** último.

## **Verstappen é dominante na pista úmida da China**

Verstappen se mostrou dominante na pista úmida na China e conquistou suas quinta pole position consecutiva. A escuderia Red Bull demonstrou um bom desempenho e conquistou a **betnet365** 100ª pole position nesta temporada.

## **Resultados completos da classificação**

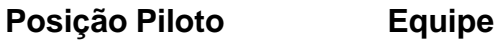

- 1 Max Verstappen Red Bull
- 2 Sergio Pérez Red Bull
- 3 Fernando Alonso Aston Martin

# **2. betnet365 : betnews bet**

betnet365 : # Como você aposta em competições de esports?:arbety download A Betnacional é uma plataforma brasileira que tem se destacado no mercado de apostas esportivas por **betnet365** confiabilidade e variedade de jogos. Com opções como Futebol, Aviator, Mines e CassinoNovo, essa casa de apostas é a preferida de muitos brasileiros. Neste artigo, vamos te mostrar como fazer **betnet365** aposta e criar **betnet365** conta na Betnacional. Como fazer **betnet365** aposta na Betnacional

Para fazer **betnet365** aposta na Betnacional, siga os seguintes passos:

Procure a partida desejada no site da Betnacional.

Escolha o mercado desejado para **betnet365** aposta.

mplesmente multiplique cada nome da variáveis aleatório por **betnet365** probabilidade e os produtos: A fórmula é dada comoE ( x ) " y P quex ). 4 3.2 Valor médio/ previsto desvio padrão - Estatísticas elepenstaxe : livros". estatísticas ; páginas preço, os

ndos são combinados e a aposta é colocada. Seu guia final da Betfair: Do básico ao

# **3. betnet365 : beto carrero carros esportivos**

Você sabe o que é gestão de banca em apostas? Essa é uma prática essencial para quem não quer sair no prejuízo na hora de fazer aquela fézinha.

Dessa forma, você poderá continuar dando seus palpites na **betnet365** modalidade esportiva favorita sem se prejudicar, demais não é? Apostadores de todos os tipos podem aderir a essa categoria e conseguir melhorar seus resultados.

Para te ajudar a fazer jogos melhores, a Betnacional separou excelentes dicas sobre como gerir **betnet365** banca e continuar ganhando! No entanto, antes de começar a pensar em táticas, é importante estar familiarizado com esse conceito.

Continue a leitura para descobrir o que é e como ele funciona!

Gestão de banca em apostas: o que é?

No mundo das apostas, a banca nada mais é do que aquilo que chamamos os valores disponíveis para colocar em um jogo.

Ou seja, a gestão de banca é como você administra seu saldo destinado aos palpites que dará em cada partida.

Suas escolhas podem influenciar positiva ou negativamente nos próximos resultados, e no quanto irá faturar.

Não existe um valor mínimo para iniciar **betnet365** banca, o importante é ter controle de suas ações.

Para quem está iniciando nesse universo, um excelente jeito de começar com o pé direito é a partir de uma boa gestão desde os primeiros jogos.

Ela manterá a boa saúde financeira e permitirá que mais e mais apostam sejam feitas.

Esse planejamento oferece vantagens e possui diversos métodos para garantir que não irá se complicar ao entrar em um jogo.

Com um bom começo, fica muito mais fácil manter esses números posteriormente e somar mais conforme novas oportunidades surgirem!

Você também pode se interessar: 13 filmes de apostas para inspirar **betnet365** fézinha! Consequências de não fazer a gestão da banca de aposta

A consequência enfrentada por apostadores que não administram seu montante da forma assertiva é justamente a perca de muito dinheiro.

Não avaliar cuidadosamente os riscos associados a cada ação pode resultar não apenas na perda de lucros potenciais, mas também levar a prejuízos que ultrapassem o valor inicial do investimento.

Quando o jogador entra no vermelho, falamos que ele "quebrou a banca".

Nesse caso, as apostas geraram tanto dano que não é possível cobrir os ganhos.

Assim, será necessário injetar novo capital para formar outro montante e começar novamente a apostar - se seguir sem administrar, esse número também logo será perdido.

Vale ressaltar que um apostador habilidoso em gerenciar suas finanças é conhecido como o 'bom de banca' ou 'aquele que bota abanca'.

Esses termos são comumente utilizados no cotidiano.

5 dicas para **betnet365** gestão de banca de apostas

Embora as apostas possam ser apenas um passatempo para você, ninguém deseja enfrentar prejuízos, não é verdade? Existem várias dicas e estratégias para evitar problemas e desenvolver um planejamento realista, com o menor risco possível, a fim de preservar seu capital de apostas. No entanto, é importante lembrar: esses não são meios de garantir que você sempre irá ganhar, essas dicas são para apostar com mais segurança financeira.

Para quem busca dicas sobre precisão, temos o post como acertar palpites de futebol com estatísticas para te ajudar!1.

Tenha consciência financeira

Embora possa parecer uma dica óbvia, é surpreendente quantos apostadores não realizam uma avaliação adequada da **betnet365** situação financeira ao iniciar suas apostas.

É fundamental ter clareza sobre **betnet365** renda e quanto você pode destinar para essa atividade.

O valor disponível pode variar de acordo com seu salário, obrigações financeiras e outros gastos mensais que você possui.

O início de uma gestão da banca eficiente envolve evitar começar quando as finanças já estão em apuros.

Portanto, é essencial separar uma porcentagem da **betnet365** renda para apostas e comprometer-se a não ultrapassá-la, mesmo em ocasiões de grandes eventos esportivos envolvendo seu time favorito.

Registre cuidadosamente o montante destinado às apostas e atualize-o conforme os resultados são obtidos.

Dessa forma, será possível avaliar com precisão a situação real das suas finanças.

Sugerimos que, caso isso não seja **betnet365** profissão, não comprometa mais de 10% do seu salário em palpites.2.

Crie objetivos bem definidos

Mesmo que as apostas sejam uma atividade de lazer para você, é fundamental estabelecer metas a serem alcançadas nessa empreitada.

Caso contrário, seus palpites podem resultar em perda de dinheiro sem propósito.

Portanto, é essencial definir objetivos de curto, médio e longo prazo (como 1 mês, 6 meses e 1

ano, por exemplo) e compreender quanto precisa ganhar em cada etapa para atingir o lucro planejado.

É recomendável também incluir em seus objetivos quais modalidades pretende apostar.

A estratégia de apostar indiscriminadamente em diferentes tipos de investimentos todos os dias não trará resultados satisfatórios.

Foque apenas no que está entre suas metas e irá te ajudar a conseguir um saldo positivo.3. Defina o teto de aposta

Essa prática é amplamente adotada em cassinos e casas de apostas em todo o mundo: eles estabelecem limites para o valor que cada pessoa pode apostar em um único palpite.

Mesmo quando você está fazendo aquela fézinha em plataformas online, é essencial utilizar essa tática para evitar agir impulsivamente e acabar com grandes prejuízos.

Essa dica consiste em definir um valor máximo para cada aposta.

Por exemplo, se o seu saldo atual é de R\$1.

000,00 (mil reais), não é uma estratégia inteligente apostar 90% dele em uma única aposta.

Controlar o valor da aposta garante que você aposte apenas o suficiente para obter bons ganhos e assegura a preservação do seu montante.

Um método conhecido entre apostadores - e nada eficaz - é o All in, colocar todos seus recursos em um só palpite e torcer muito para dar certo.

A taxa de acertos nesse caso é baixa, e o erro resultará automaticamente na quebra da banca. Esse é o completo oposto do que uma gestão consciente e saudável.

Se precisa de uma ideia por onde começar no mundo das apostas, confira o texto "Quais as melhores apostas esportivas para iniciantes?"!4.

Não esqueça de avaliar o risco de cada situação

Há diferentes tipos de apostas, algumas oferecem uma margem maior de lucro, mas também apresentam um risco significativo de prejuízo, enquanto outras se comportam de maneira oposta. Escolher opções com faturamentos um pouco menores, mas com risco reduzido, é a abordagem mais favorável.

Dessa forma, você minimizará os quebras e poderá gradualmente aumentar seu saldo.

É importante ser cauteloso na seleção das apostas para alcançar um crescimento consistente. Independente do tanto de recursos que tenha para colocar em jogo, nunca assuma um risco que possa fazer com que **betnet365** banca quebre.

Afinal, a chance de perder tudo existe e não podemos ignorá-la!5.

Fique atento ao Mito do Martingale

Existe uma prática chamada Método Martingale (que iremos explicar mais abaixo) e você pode encontrar locais falando que ela funciona.

Não caia nessa roubada! Essa fórmula consiste em dobrar o valor de uma aposta em um palpite que acabou de errar.

Ela defende que assim você poderá recuperar o valor perdido na rodada anterior, mas não é assim que funciona.

Para ficar mais simples de entender temos um exemplo prático: se em um Cara ou Coroa você escolheu a primeira opção e errou, quem acredita no método iria falar para repetir o palpite e dobrar a aposta.

No entanto, não existe nenhuma relação entre o primeiro resultado e o segundo, poderia sair Coroa de novo e o valor perdido seria ainda maior.

É por isso que não devemos cair nesse conto do vigário e utilizar métodos mais eficazes para nossa gestão de banca.

Para não te deixar sem ideias de boas formas de planejar **betnet365** banca, confira essas táticas que são bem mais eficientes que Martingale e ajudarão em seus lucros!

Estratégias para gestão de banca em apostas

Pensando nisso, há algumas estratégias que podem ser usadas na banca de apostas que podem te ajudar a não sair no prejuízo e garantir aquela grana extra.

Confira as principais delas.

Critério de Kelly

Essa abordagem representa uma forma sofisticada de gerenciamento de banca, criada por John Kelly, um matemático e físico, em 1956.

O método se baseia em dois elementos fundamentais:

A probabilidade de um determinado resultado ocorrer; As cotas (odds) associadas a esse resultado.

A partir dessas informações, é realizado um cálculo para determinar a porcentagem da banca que deve ser alocada na aposta.

A fórmula é:Kelly = (B.P-Q)/B

Nesse cenário os fatores são:

B correponde a Odd-1;

P é a probabilidade do resultado positivo;

Q é P-1, ou seja, a chance do resultado não acontecer.

Basta substituir os valores na fórmula e chegar a porcentagem esperada.

No caso de um resultado negativo dessa conta, significa que não é um palpite em que é válido apostar.

É uma forma com um nível de complexidade maior, mas muito organizada para gerir a banca e uma das poucas que considera as cotações.

Técnica do valor fixo

Essa estratégica consiste em estipular um valor único para qualquer aposta.

Por exemplo, independente da partida de futebol **betnet365** aposta será R\$20,00 (vinte reais). Assim **betnet365** gestão de banca ficará com um planejamento mais organizado.

Esse é um método bem engessado e mais arriscado que o anterior.

No entanto, ele é bem mais fácil de aderir.

Método do percentual

Essa estratégia representa uma abordagem mais flexível do que o uso de valores fixos e, ao mesmo tempo, oferece menor risco à **betnet365** banca.

Nesse método, as apostas são sempre realizadas como um percentual do montante total disponível, garantindo uma margem segura mesmo em caso de perdas.

Os percentuais mais comuns variam entre 3% e 5% da banca, com o uso dos 10% sendo reservado apenas para casos em que você tem grande confiança em um resultado positivo.

A principal vantagem desse método é considerar as flutuações da banca, evitando apostas excessivamente arriscadas.

É uma excelente opção para aqueles que possuem montantes menores para apostar!Sequência Fibonacci

Com certeza você já deve ter ouvido do termo matemático sobre a sequência Fibonacci, mas sabia que ele também pode ser usado nas apostas? Esse é um princípio criado lá em 1989 e que até hoje é bastante útil para diversas situações, inclusive aquela fézinha.

Nesse caso, ele favorece o empate.

A sequência de Fibonacci é uma série numérica que começa com os números 0 e 1 (ou 1 e 1), e cada subsequente é a soma dos dois anteriores e assim segue infinitamente, produzindo os números 0, 1, 1, 2, 3, 5, 8, 13, 21 e assim por diante.

No mundo das apostas essa estratégia tem como objetivo minimizar as perdas e maximizar os ganhos.

Sendo assim, ela sugere que você aposte no empate de um jogo e se perder, faça a próxima aposta no outro resultado.

Você deve continuar repetindo esse processo até vencer.

No entanto, existem duas regras adicionais importantes a serem seguidas para usar essa estratégia corretamente:1.

Aposte apenas se as probabilidades forem superiores a 2,618: Isso significa que você só deve aplicar a Fibonacci se as probabilidades oferecidas pela casa de apostas forem maiores que esse número.

Isso é baseado na proporção áurea, que é uma relação matemática encontrada em diversos fenômenos naturais e foi associada à sequência.2.

Defina um limite para suas apostas: É crucial estabelecer um limite para o valor que você está disposto a pagar.

À medida que a sequência de Fibonacci avança, as apostas aumentam exponencialmente. Definir um limite ajudará a controlar suas perdas caso você tenha uma sequência prolongada de derrotas.

É importante notar que não existe uma estratégia infalível para apostas e jogos de azar.

A estratégia de Fibonacci é apenas uma abordagem teórica que alguns jogadores optam por seguir.

É fundamental entender que apostas e jogos de azar envolvem riscos, e você pode perder dinheiro, independentemente da opção utilizada.

Sempre jogue de forma responsável e esteja ciente dos riscos envolvidos.

Método Martingale

O Método Martingale é uma estratégia de gerenciamento de banca tem como objetivo dobrar o valor da aposta após cada perda.

Essa abordagem é semelhante ao método anterior, mas apresenta algumas diferenças significativas.

Nesse caso, você define um valor inicial de jogo e, se essa aposta for perdida, dobra na próxima. Por exemplo, se **betnet365** stake inicial for de R\$ 4 e você sair no prejuízo, **betnet365** próxima seria de R\$ 8.

Esse padrão continua, aumentando após cada derrota.

No entanto, uma diferença importante em relação ao método Fibonacci é que, após cada vitória, você volta para a stake inicial.

Portanto, se **betnet365** aposta vencedora for de R\$ 16, a próxima aposta seria novamente de R\$ 4.

Embora o Martingale possa parecer atraente em termos de lucro, é importante destacar que é um método arriscado.

Existe um alto risco de perder todo o seu capital.

Sendo assim, é necessário ter uma banca significativamente grande para suportar os prejuízos consecutivas.

Devido aos riscos envolvidos e à possibilidade de quebrar, ele não é recomendado para um apostador que busca um crescimento gradual e seguro.

É importante considerar cuidadosamente os riscos antes de optar por essa estratégia e sempre jogar de forma responsável.

Como fazer planilha de gestão de banca?

Fazer uma planilha de gestão de banca é mais fácil do que parece.

Para começar você vai precisar de acesso a um programa que faça isso digitalmente - ou de um folha de papel se quiser fazer manualmente.

Depois, basta seguir os seguintes passos:

Faça nove colunas na **betnet365** planilha (dia, jogo, mercado, stake, odd, green/red, % stke, %banca e acumulado); Crie campos para incluir banca atual, lucro e lucro Médio; Preencha todos os setores com as informações juntamente com os cáculos.

Confira como **betnet365** planilha deve ficar:

Caso você prefira, existem diversas opções online já prontas para você baixar.

Basta fazer uma breve busca pela internet.

Simulação de como fazer a gestão de banca

Se você quer saber como fazer gestão de banca com R\$ 100,00, separamos uma forma bastante simples para te mostrar.

Primeiro, é importante destacar que com esse valor não é possível conseguir um lucro significativo.

Portanto, deve ser usado com o propósito de conhecer melhor a estratégia e testar seus conhecimentos na área.

Com isso dito, vamos enteder esse cenário.

Para iniciar, sugerimos dividir essa banca em 100 unidades, desssa forma, cada uma

representará 1% do valor total.

Depois vamos supor que você esteja testando uma estratégia no mercado Dupla Chance de determinado campeonato.

Durante um período de tempo, foram realizadas 80 apostas usando uma unidade como valor e uma média de odds de 1.80.

Com isso em mente, vamos supor que dessas, 30 foram vencidas e 50 foram perdidas. Nesse cenário, temos as seguintes informações:

cada aposta foi feita com o valor de uma unidade, equivalente a 1% da banca;

todas foram realizadas com odds de 1.80;

as vencidas geraram um lucro de 0,8 unidades (+0,8);

as perdidas resultaram em uma perda de uma unidade (-1.0);

Agora vamos analisar o impacto na banca:

30 apostas ganhas:  $20 \times 0.8 = +24$  unidades

50 apostas perdidas:  $50 \times 1,0 = -50$  unidades

Portanto, o saldo final após essas 80 apostas resultou em uma perda de 26 unidades (24 – 50). Com uma perda de 26 unidades, a banca, que começou com 100 reais, agora está em 74 reais. Prós e contras da gestão de banca

Com tudo isso em mente, que tal analisarmos os prós e contras da gestão de banca? Para facilitar a compreensão, separamos um quadro com todas as informações que você precisa saber.

Prós Contras Você não perderá tudo por 1-2 apostas.

Exige um grande conhecimento, tanto das partidas quanto financeiro.

Você sempre saberá quanto dinheiro está envolvido, a receita e perda.

O resultado depende da experiência do jogador.

A aposta é feita com uma estratégia pré-determinada.

Depois dessas dicas de gestão de banca de apostas, basta começar a planejar seus futuros jogos e conseguir uma melhora em **betnet365** saúde financeira.

No entanto, não esqueça de sempre ser cauteloso e analisar a situação com bastante atenção para não sair no prejuízo.

Quer mais dicas como esta? Então que tal aprender a alavancagem de banca? Confira mais sobre essa estratégia!

#### **Informações do documento:**

Autor: symphonyinn.com

Assunto: betnet365

Palavras-chave: **betnet365 # Como você aposta em competições de esports?:arbety download**

Data de lançamento de: 2024-08-10

#### **Referências Bibliográficas:**

- 1. [freebet harian tanpa deposit](/freebet-harian-tanpa-deposit-2024-08-10-id-27246.pdf)
- 2. <u>[dar pra viver de apostas esportivas](/dar-pra-viver-de-apostas-esportivas-2024-08-10-id-23268.pdf)</u>
- 3. [app oficial da betano](/br/app-oficial-da--bet-ano-2024-08-10-id-6524.pdf)
- 4. <u>[roleta virtual com nomes](https://www.dimen.com.br/aid-pdf/roleta-virtual-com-nomes-2024-08-10-id-42708.html)</u>